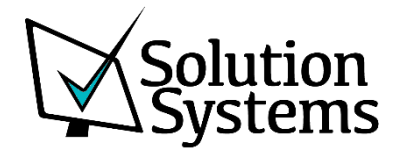

## Connect your financials like never before

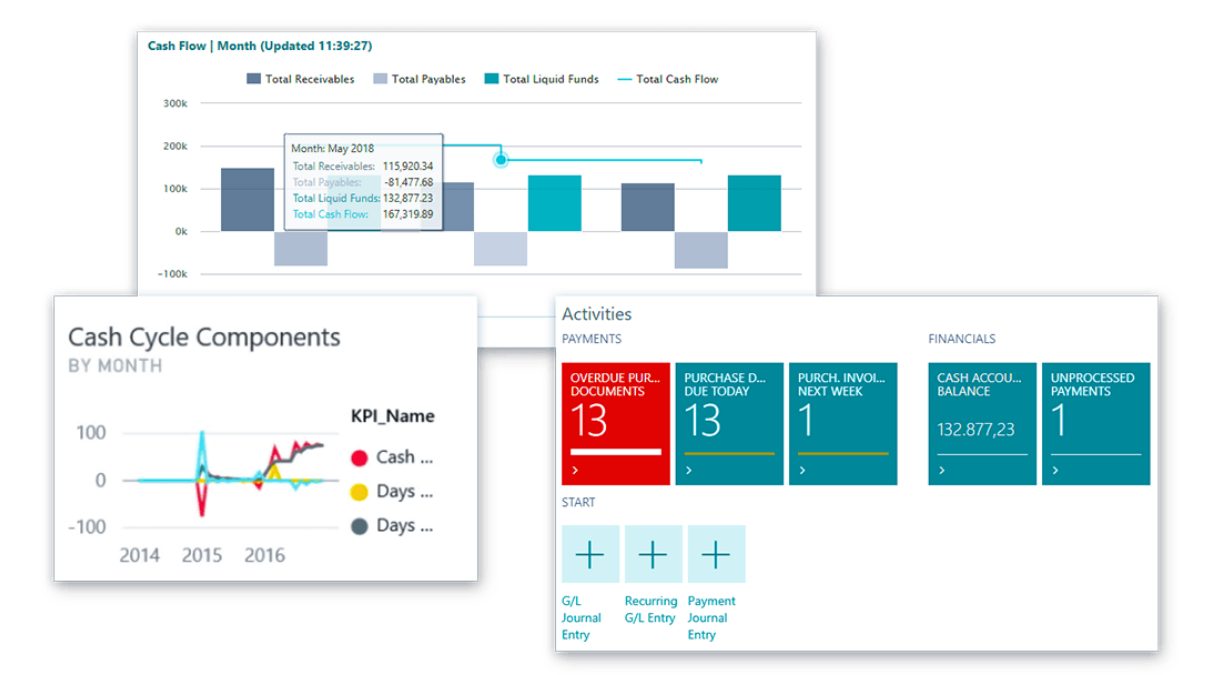

Solution Systems, Inc. <www.solsyst.com>

 $f \times in$ 

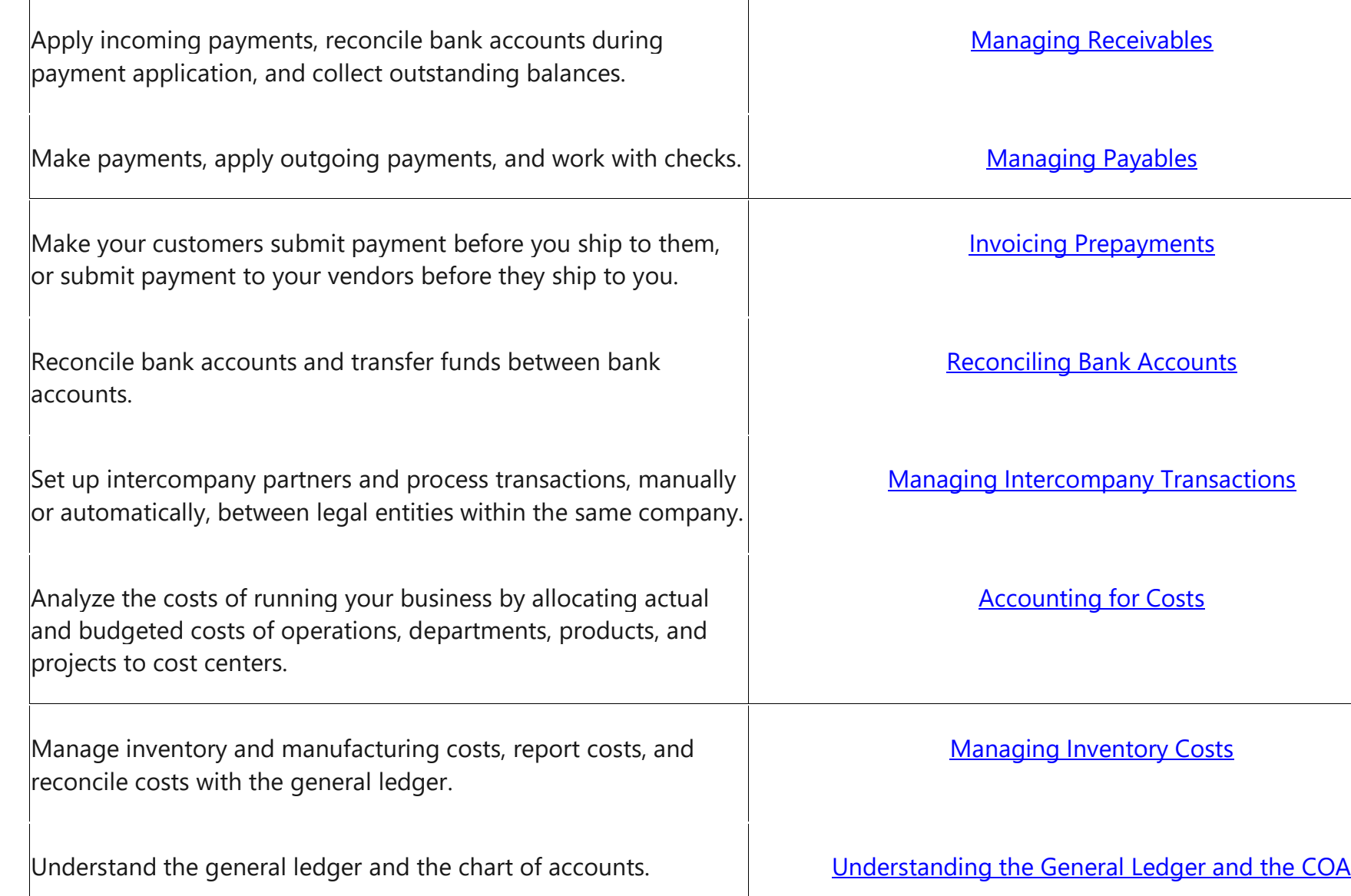

 $f \blacktriangleright$  in

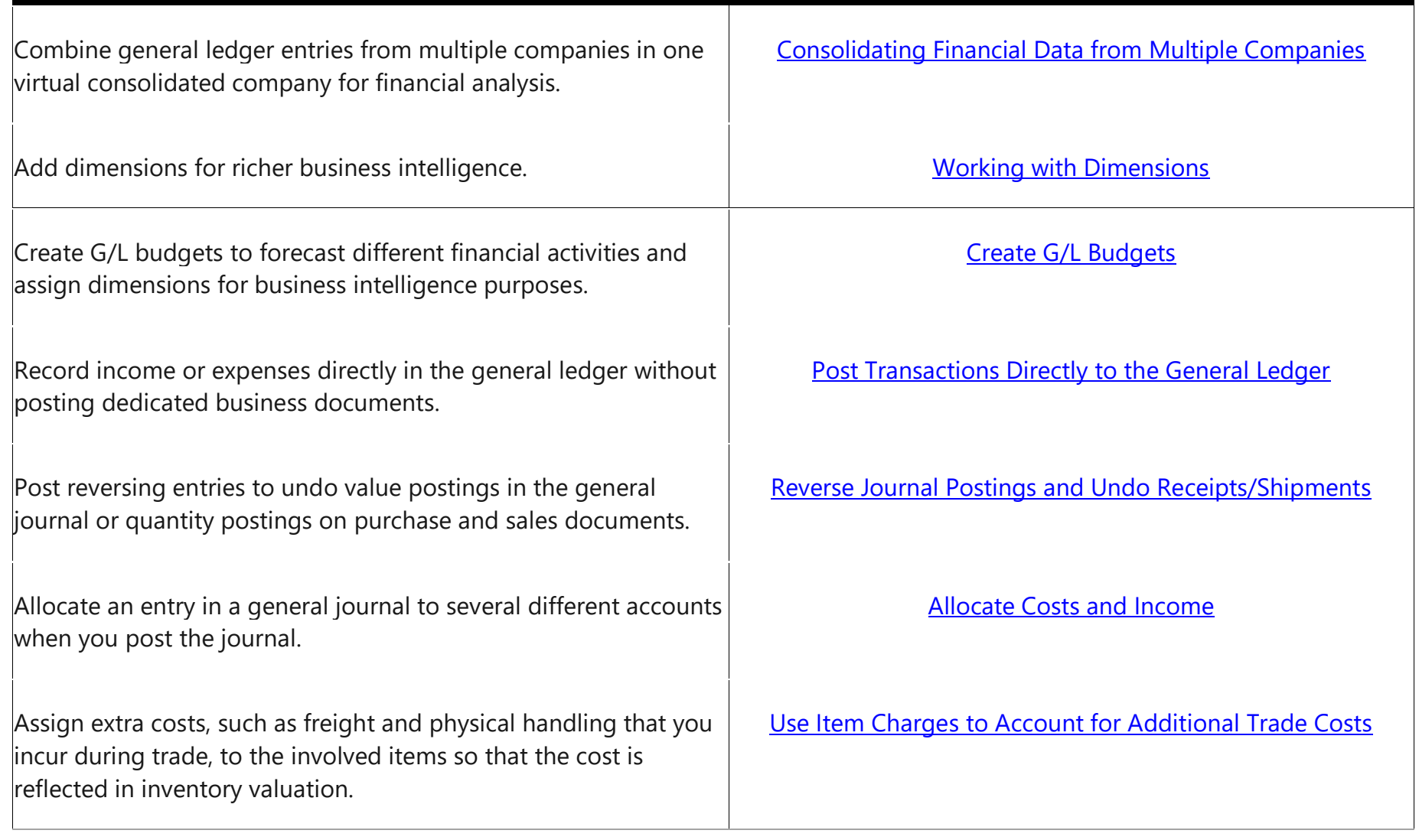

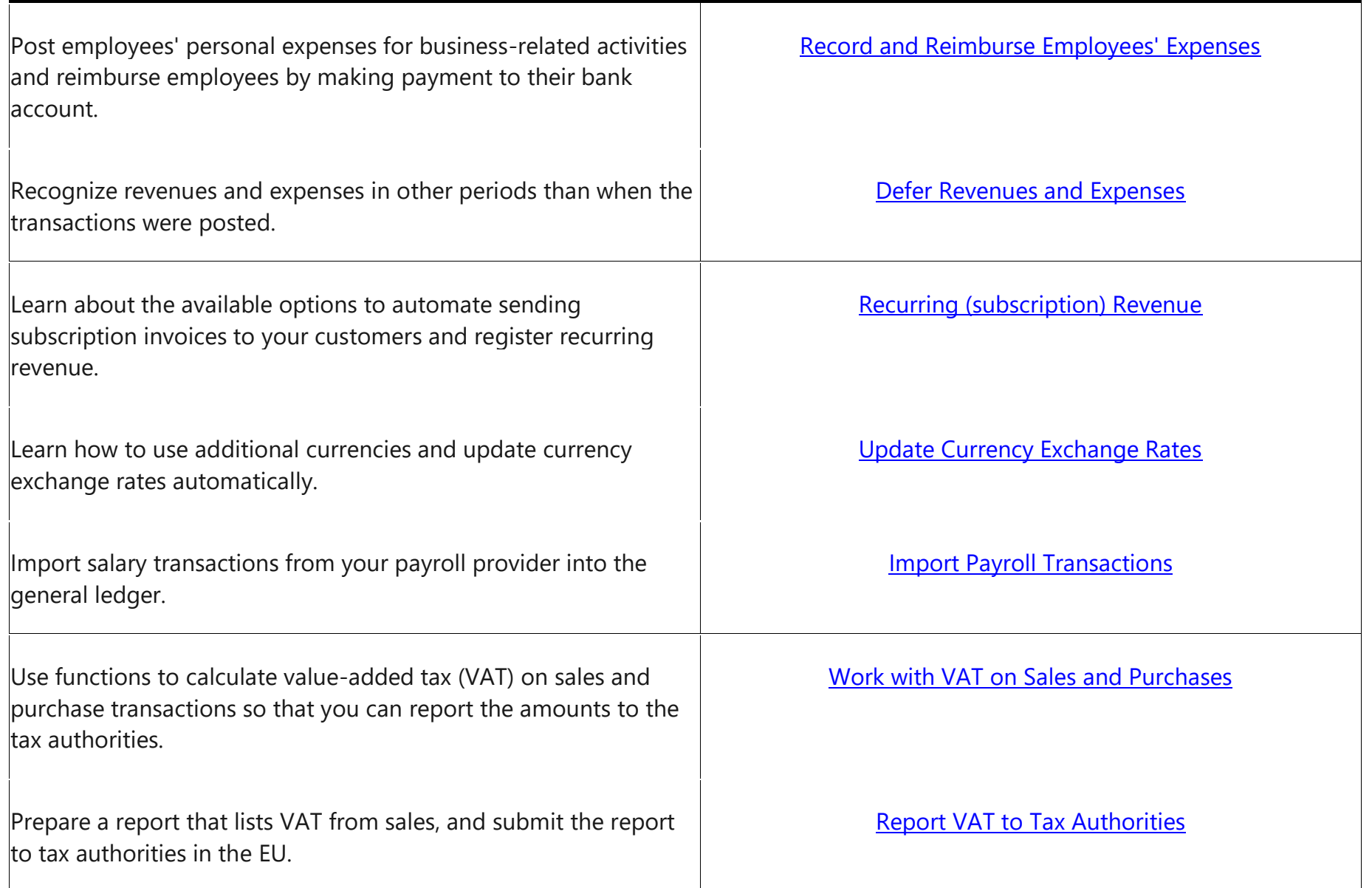

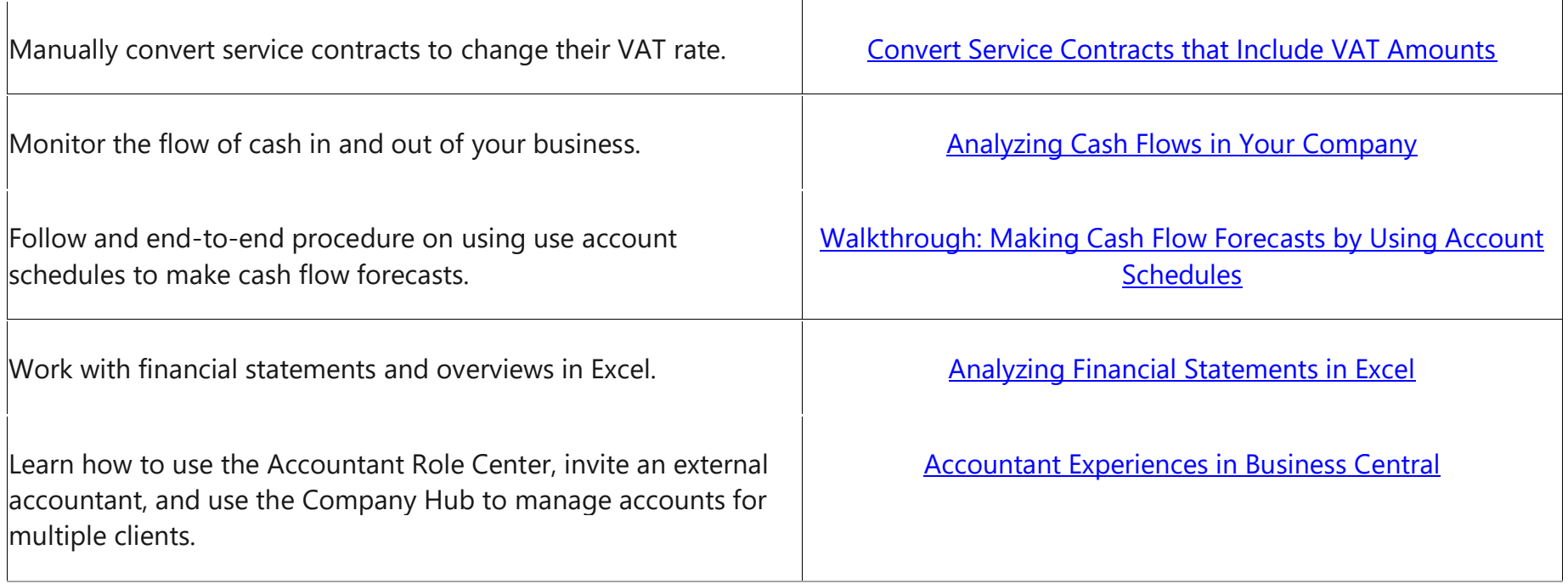

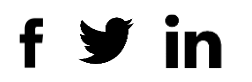

## Try Dynamics 365 Business Central

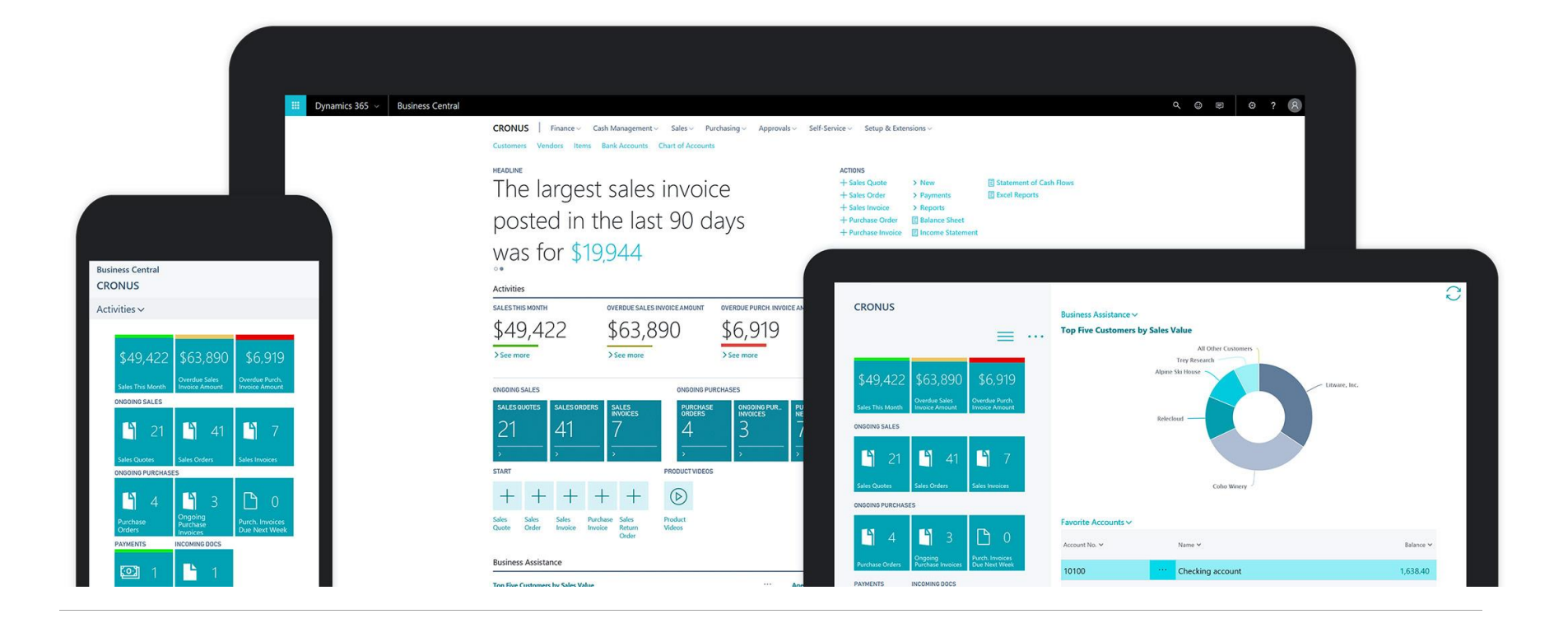

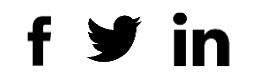

## Call or e-mail us

Available Monday-Friday 7 AM to 5:30 PM Central Time. CALL 847-590-3000 [info@solsyst.com](mailto:info@solsyst.com)

Request we contact you Have a Microsoft Dynamics 365 expert contact you.

[SEND A REQUEST](mailto:info@solsyst.com?subject=Please%20contact%20me%20about%20D365%20Business%20Center)

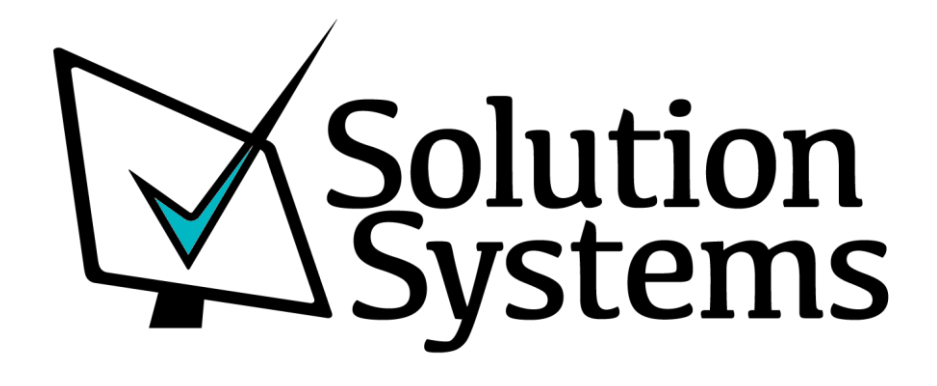

Solution Systems, Inc. <www.solsyst.com>

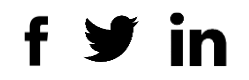